**Příloha č. 6** pravidel systému CERTIS

# **Postupy pro testování**

**Verze 9**

**účinnost od 30. října 2023**

#### **OBSAH**

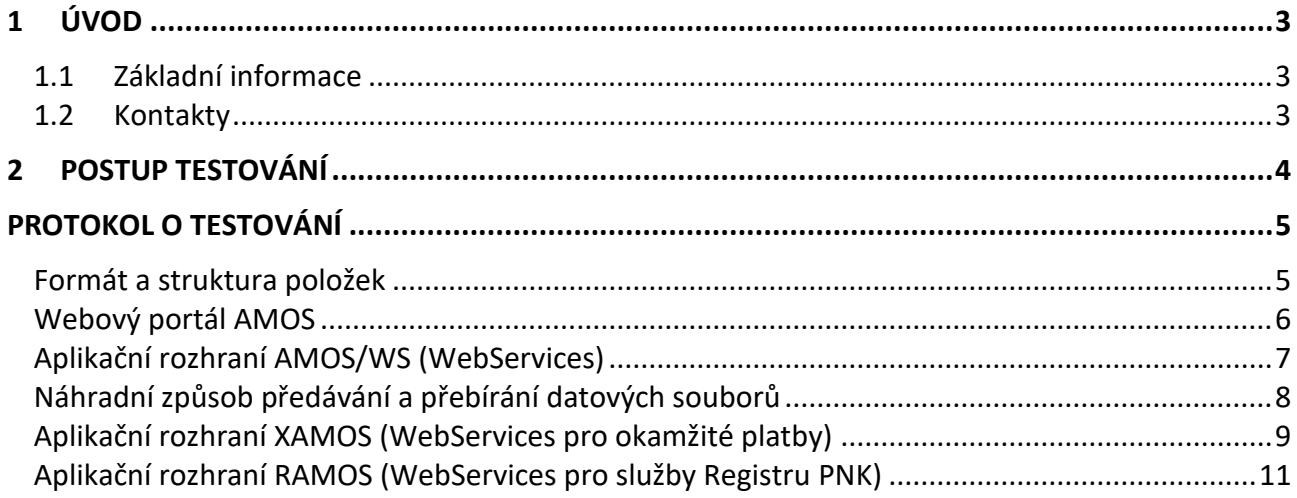

# <span id="page-2-0"></span>**1 Úvod**

Pro účast v systému CERTIS musí budoucí účastník prokázat technické a organizační předpoklady, schopnost dodržovat Smlouvu o účasti v platebním systému CERTIS a Pravidla systému CERTIS, a to zejména:

- a) zavést a spravovat takový informační systém, který je nezbytný pro připojení k systému CERTIS a plynulému a bezpečnému předávání datových souborů v souladu s částí druhou hlavou II Pravidel systému CERTIS,
- b) provést úspěšné testování v souladu s touto přílohou.

#### <span id="page-2-1"></span>**1.1 Základní informace**

Pro účely testování je provozován testovací systém CERTIS, který je zcela nezávislý na produkčním systému CERTIS. Je využíván pro testovací účely budoucích účastníků, testování nových funkčností systému CERTIS a pro potřeby testování stávajících účastníků a provozovatele.

Pro testovací systém CERTIS platí stejná pravidla jako pro produkční systém, s následujícími výjimkami:

- účetní den je ukončován v 15:00 hod., nový účetní den je otvírán v cca 16:00 hod. Tyto časy mohou být operativně měněny podle provozní situace v testovacím prostředí,
- vstupní a výstupní soubory mohou být pro potřeby testování zasílány e-mailem i v nezašifrovaném tvaru,
- velikost datových souborů je max 10MB,
- datové soubory, formuláře a konfirmační dopisy jsou předávány e-mailem,
- **předávané formuláře je třeba označit zřetelně v pravém horním rohu slovem "TEST",**
- vlastnoruční podpis na formulářích v rámci testování se nevyžaduje.

#### <span id="page-2-2"></span>**1.2 Kontakty**

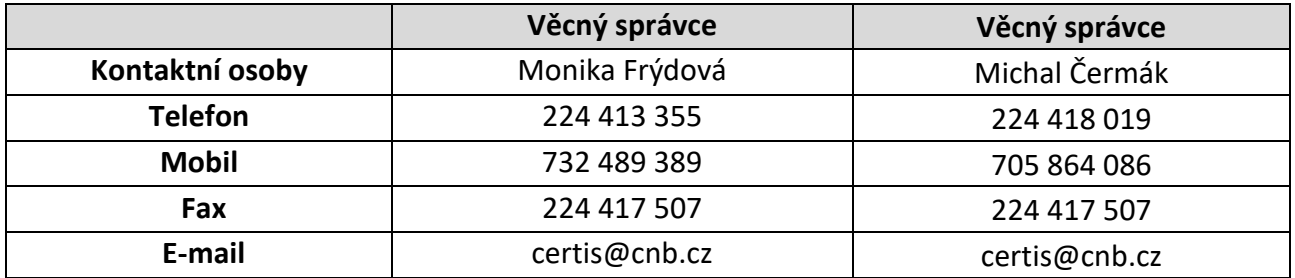

#### <span id="page-3-0"></span>**2 Postup testování**

Účastník je povinen otestovat:

- a) Formát a strukturu položek v datových souborech (příloha č. 1 Pravidel systému CERTIS)
- b) Webový portál AMOS (příloha č. 2 Pravidel systému CERTIS)
- c) Aplikační rozhraní AMOS/WS (příloha č. 2 Pravidel systému CERTIS)
- d) Náhradní způsob předávání a přebírání datových souborů (příloha č. 4 Pravidel systému CERTIS)
- e) Aplikační rozhraní XAMOS (WebServices pro okamžité platby), pokud se přímý účastník chystá registrovat k provádění okamžitých plateb podle čl. 19 Pravidel
- f) Aplikační rozhraní RAMOS (WebServices pro služby Registru PNK), pokud se přímý účastník chystá využívat služby Registru PNK podle čl. 25a Pravidel

V další části dokumentu je uveden protokol obsahující jednotlivé testy. Úspěšným provedením jednotlivých testů, podepsáním protokolu a jeho předáním provozovateli jsou splněny podmínky pro připojení k systému CERTIS a k bezpečnému předávání datových souborů platebního styku.

## **Protokol o testování**

<span id="page-4-0"></span>**Kód účastníka (číselný): …….……**

**Název účastníka: ………………………..…………………………………………………………..**

## <span id="page-4-1"></span>**Formát a struktura položek**

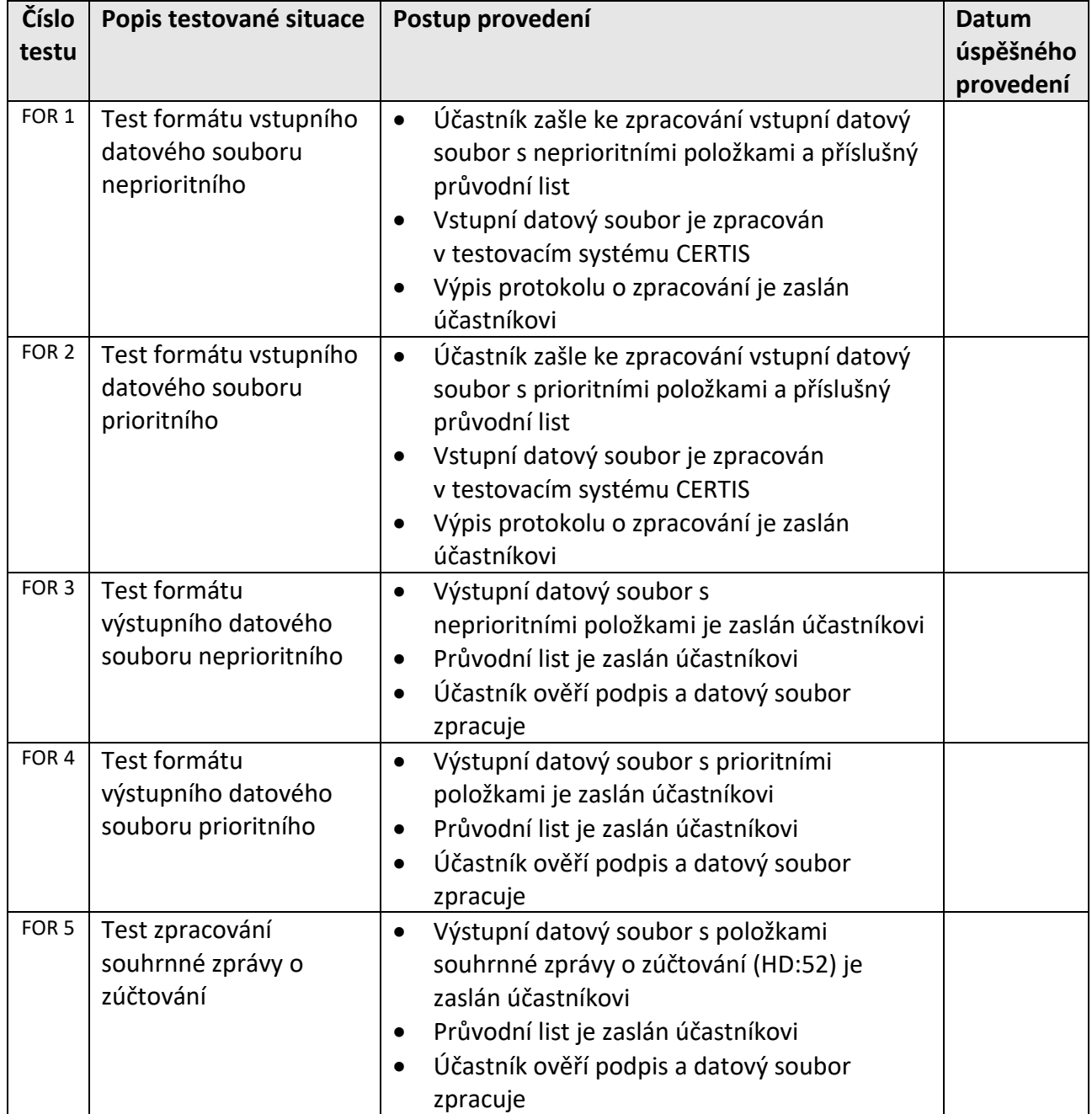

# <span id="page-5-0"></span>**Webový portál AMOS**

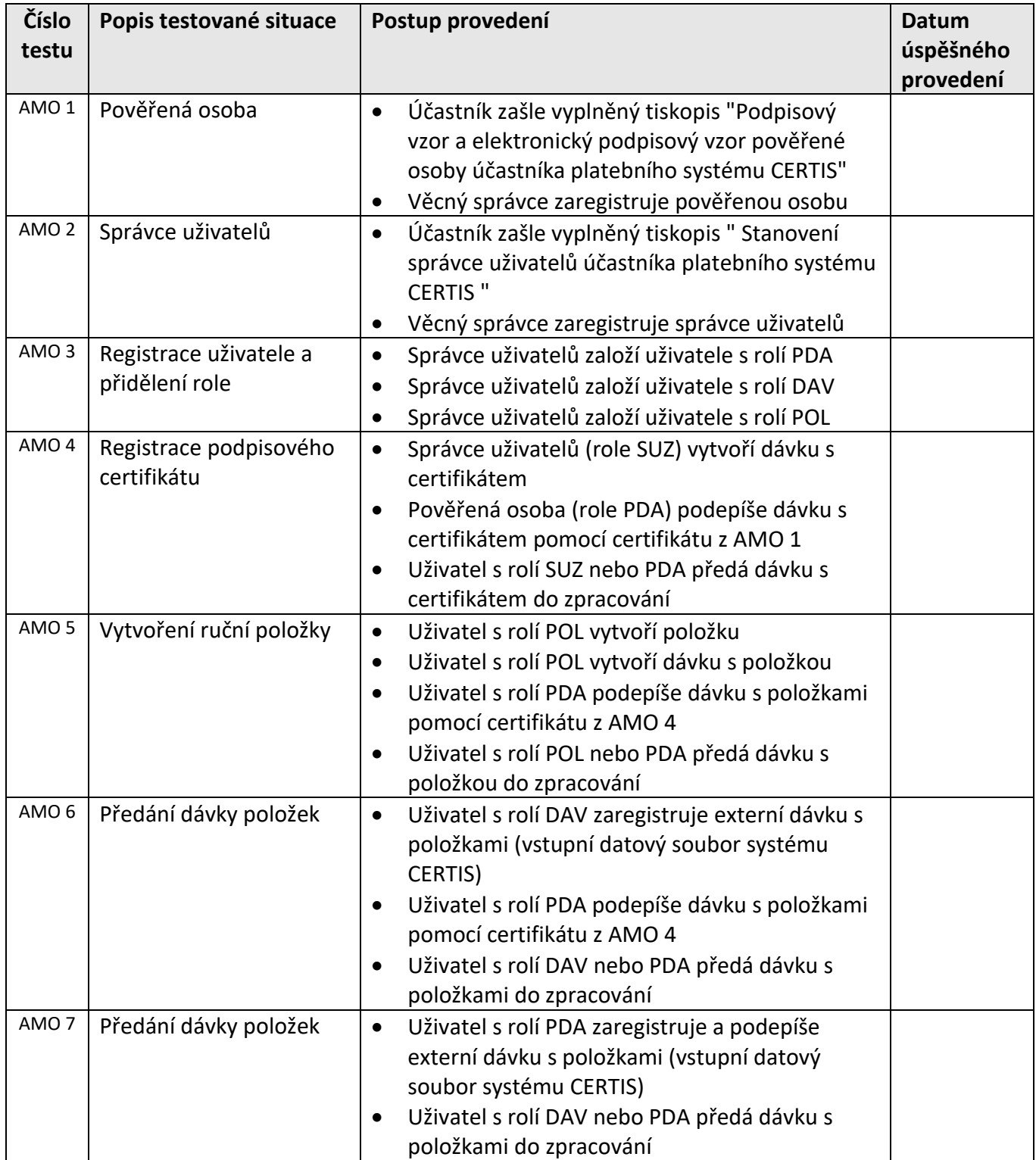

## <span id="page-6-0"></span>**Aplikační rozhraní AMOS/WS (WebServices)**

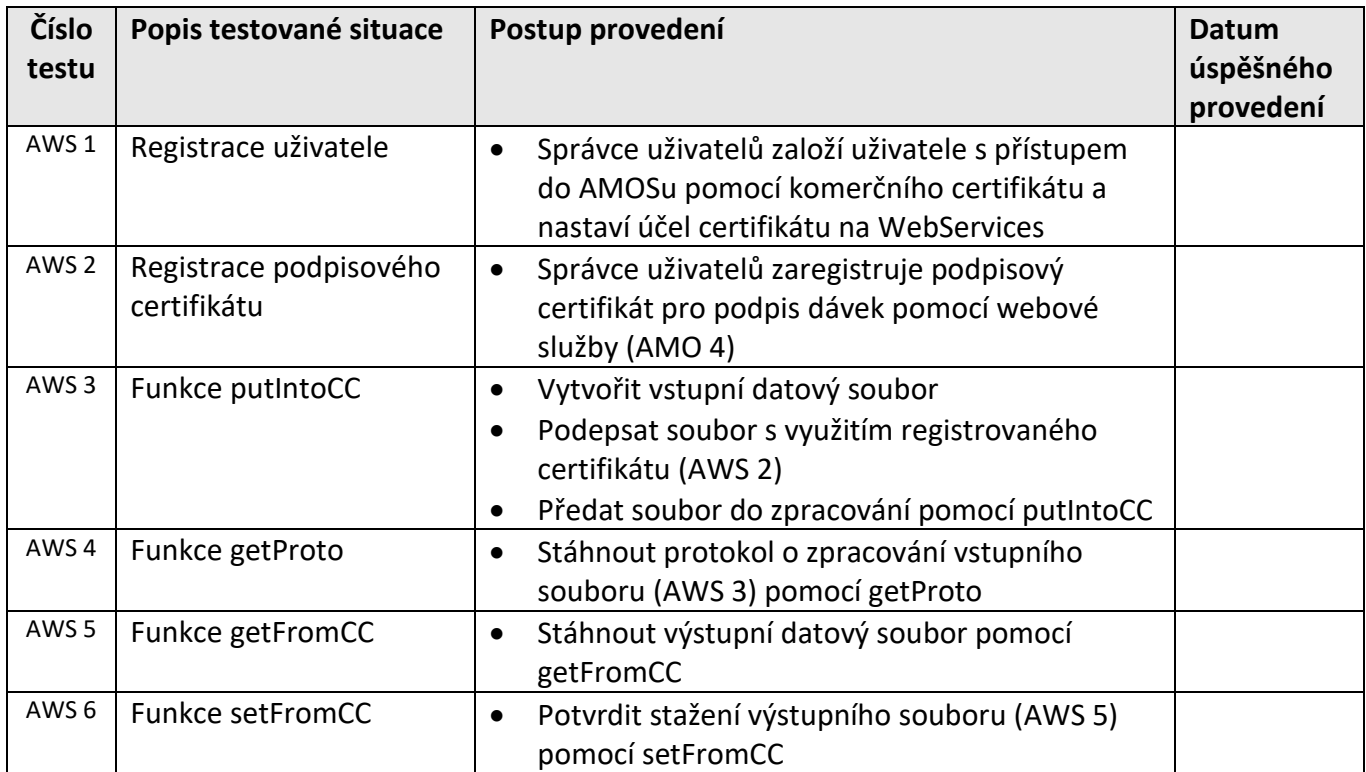

# <span id="page-7-0"></span>**Náhradní způsob předávání a přebírání datových souborů**

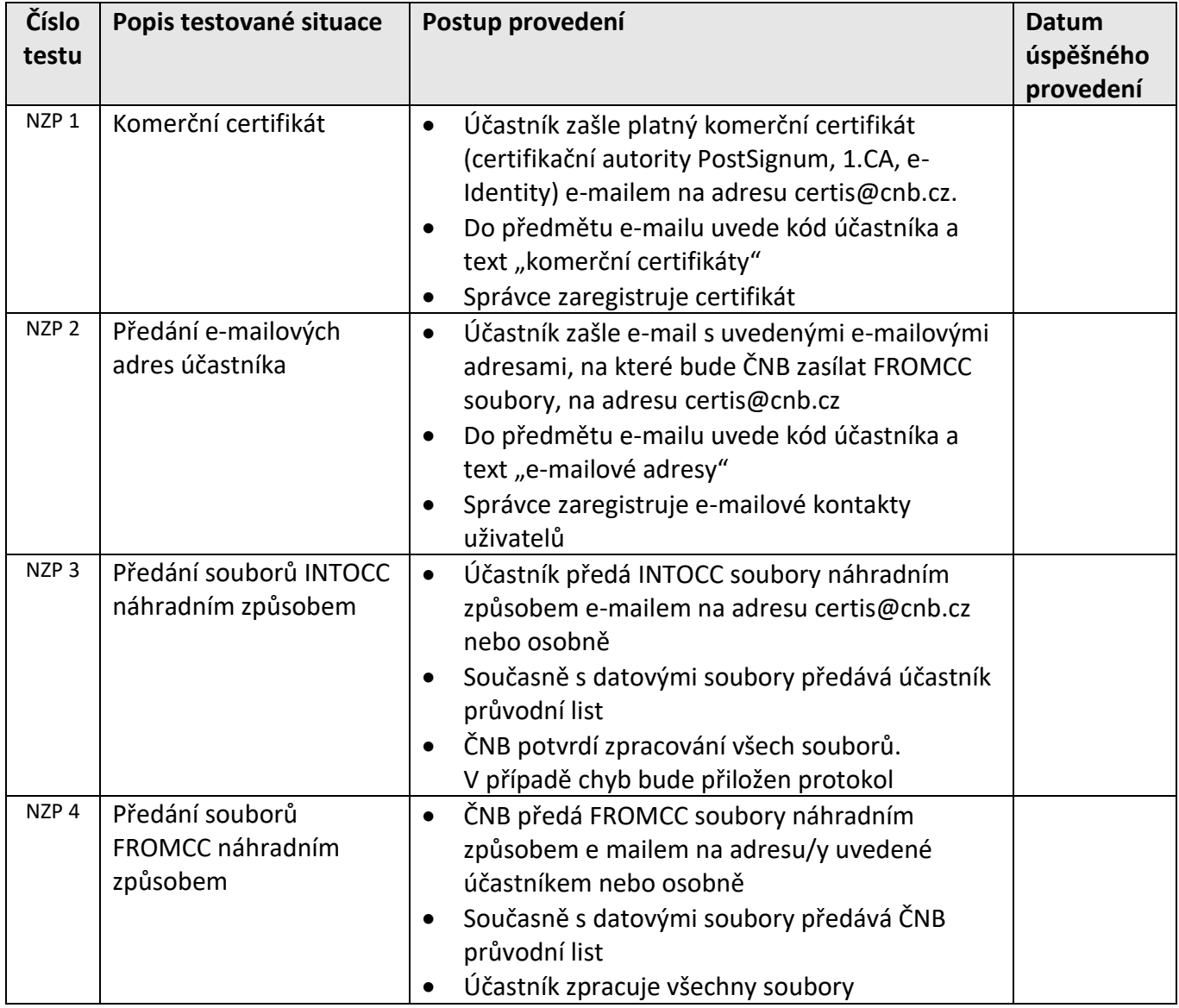

## <span id="page-8-0"></span>**Aplikační rozhraní XAMOS (WebServices pro okamžité platby)**

<span id="page-8-1"></span>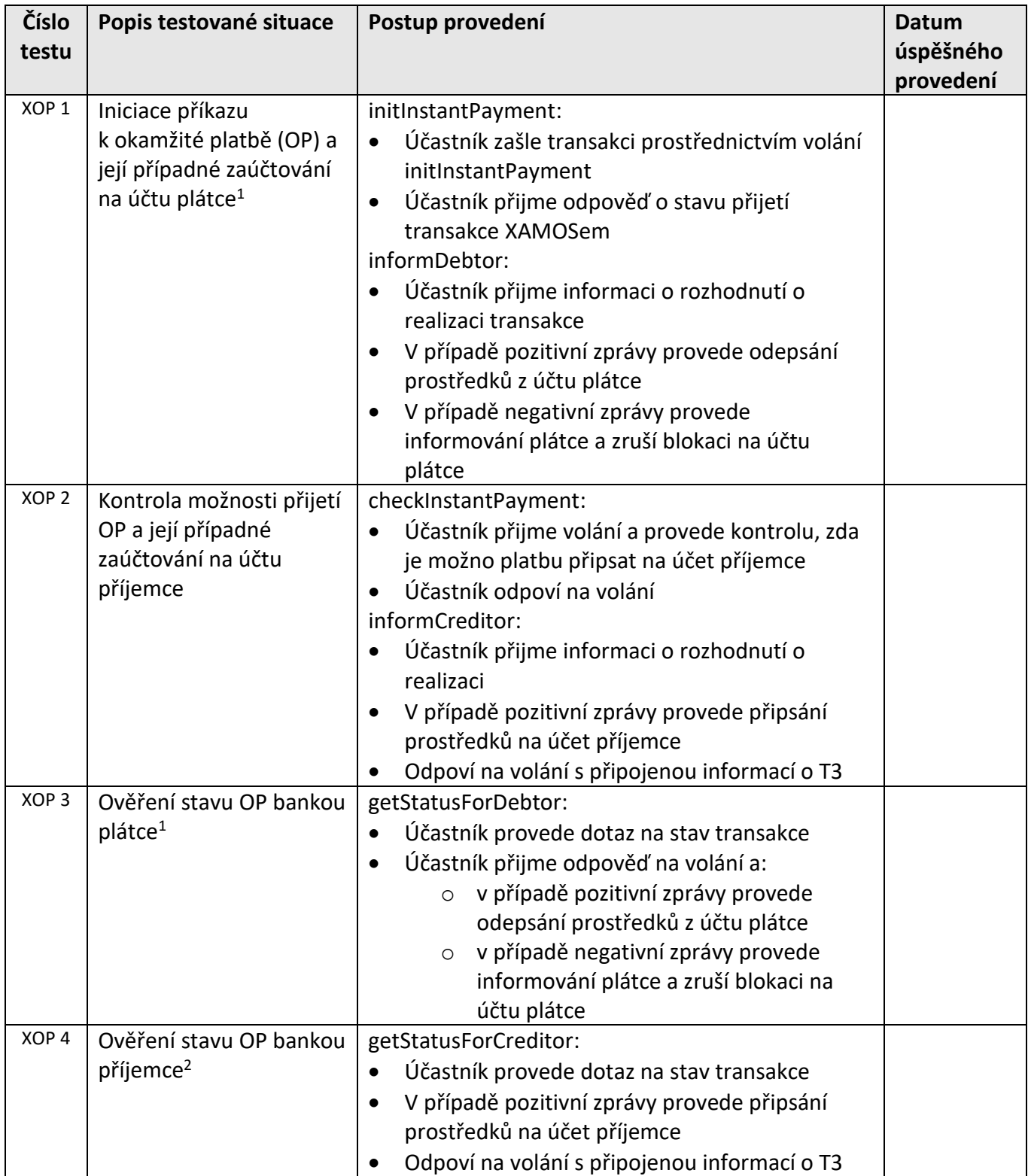

-

 $^1$  Banka, která bude okamžité platby pouze přijímat, není povinna tento test provádět.

<sup>2</sup> Banka zapojená do schématu okamžitých plateb není povinna volání getStatusForCreditor implementovat.

#### Česká národní banka

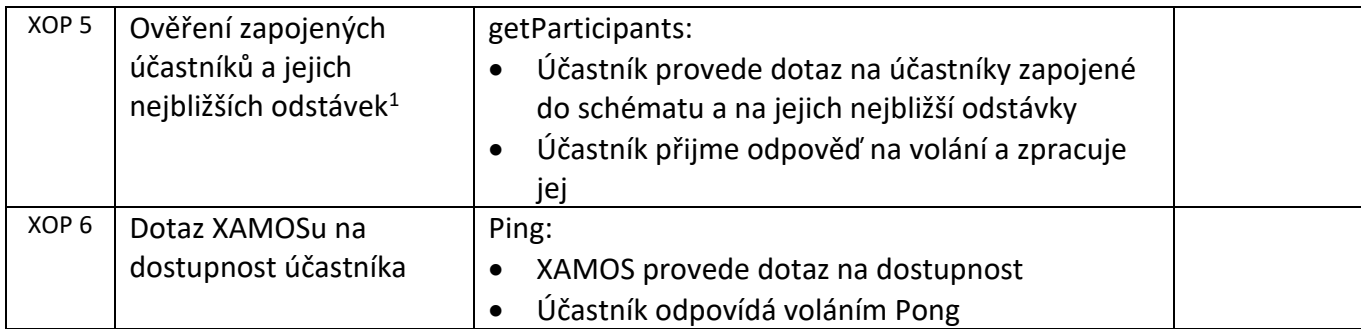

## <span id="page-10-0"></span>**Aplikační rozhraní RAMOS (WebServices pro služby Registru PNK)**

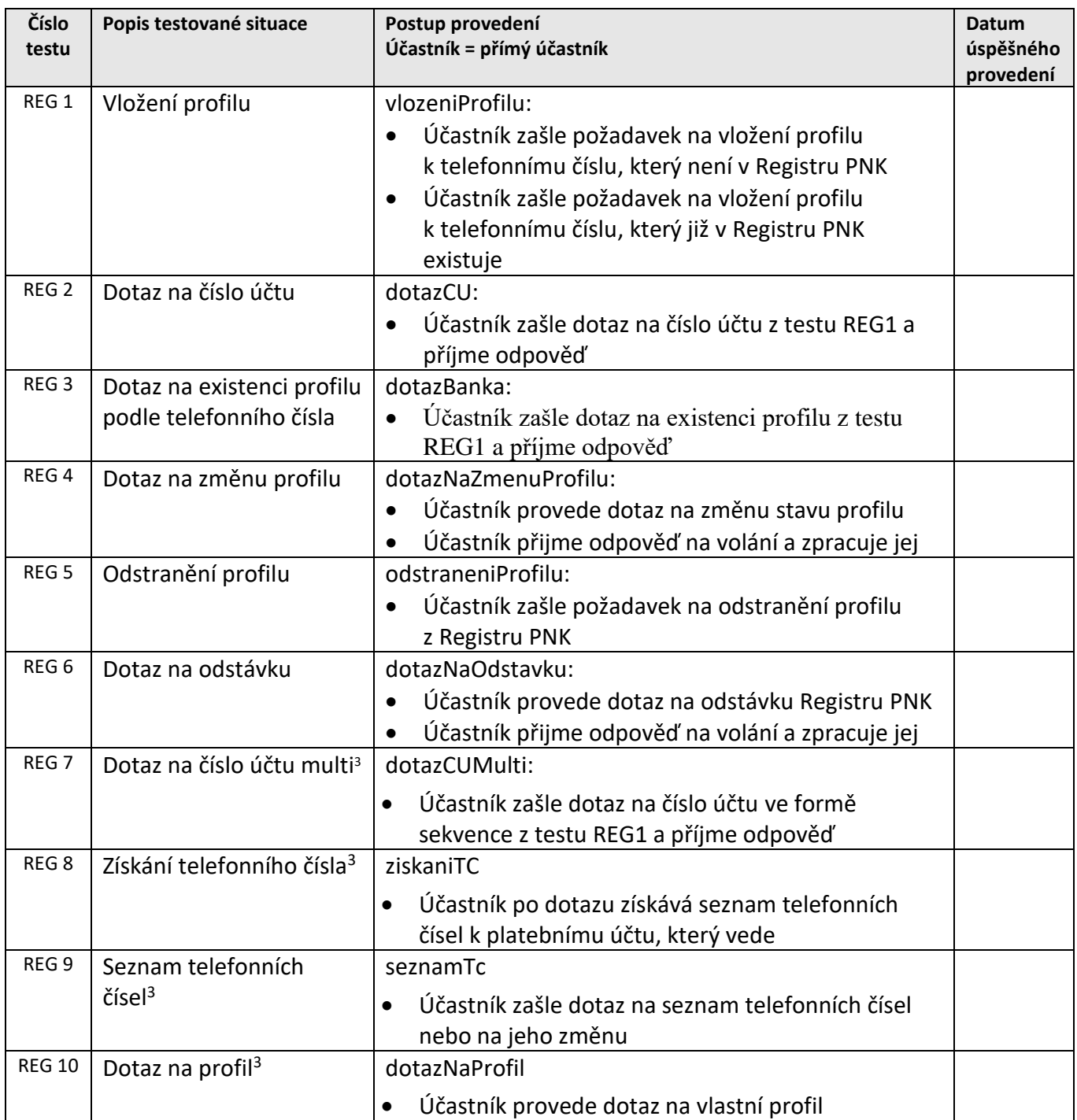

<span id="page-10-1"></span>Všechny výše uvedené testy byly úspěšně provedeny s těmito výhradami:

-

Dne ……………. …………………………………………………….

podpis pověřené osoby

<sup>&</sup>lt;sup>3</sup> Účastník, který nebude tuto funkci využívat, není povinen tento test provádět.